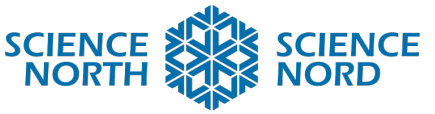

**SUDBURY, ONTARIO, CANADA** 

# Coding Circuits in Series and Parallel  $\overline{G}$   $\overline{G}$   $\$

Electrical Phenomena, Energy and Devices

## Lesson Plan

#### **Description**

Students will learn about the difference between series and parallel circuits using the online platform TinkerCad. They'll code lights in the circuits to compare the two, then use what they learn to identify a mystery circuit.

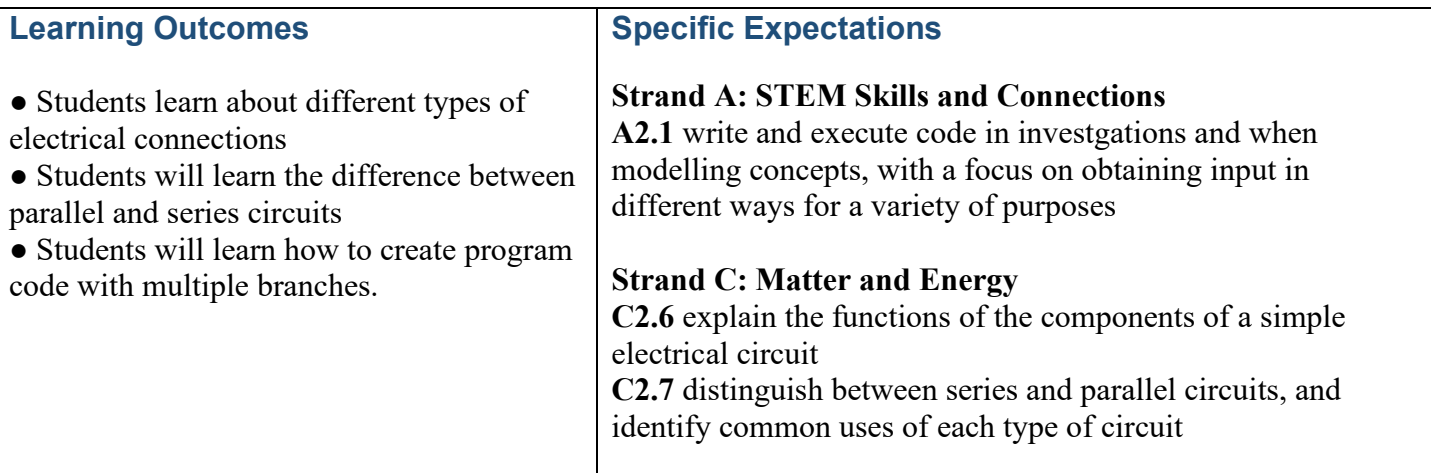

#### **Introduction**

Circuits can be set-up both in series and in parallel. Both types of circuits have unique uses and benefits, as well as potential detractors. In a series circuit, all components are connected end-to-end to form a single path for current flow. The advantage of a series circuit is that all components are reliant on each other, meaning removing one component turns off the others. These types of circuits are often used with light switches. In a parallel circuit, all components are connected across each other with two common nodes. This allows for multiple paths and therefore each component is independent of the others. Outlets in a house are all parallel meaning that turning off your TV in one room won't turn off a light in the other. They both have their uses and, in this lesson, students will compare the two.

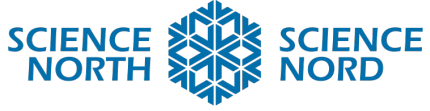

SUDBURY, ONTARIO, CANADA

### **Action**

- 1. Sign Up for an Educator account on<https://www.tinkercad.com/>
- 2. Create a new class, give a name to the class, choose a grade and choose a subject:

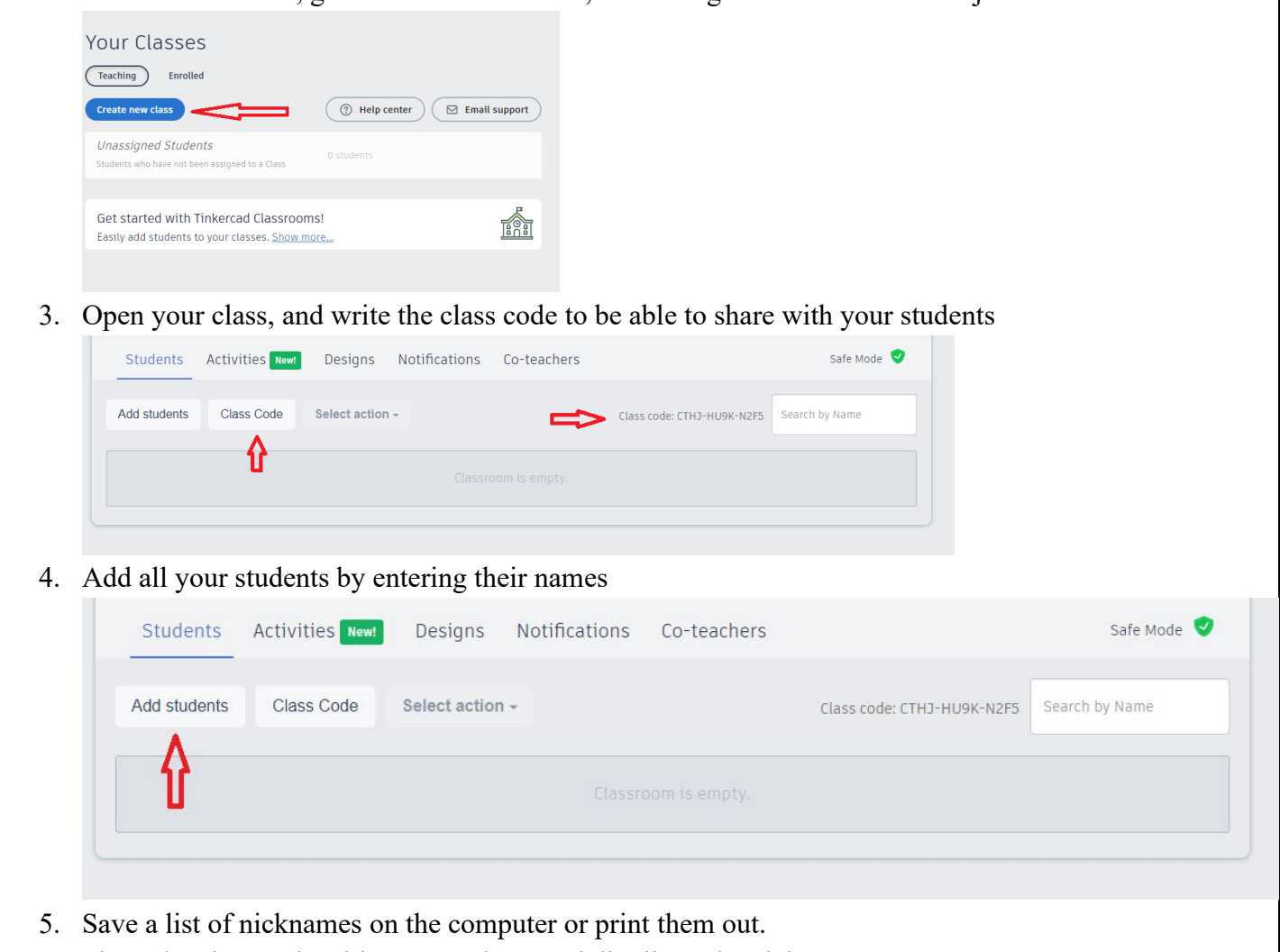

- 6. Share the class code with your students and distribute the nicknames
- 7. When the students complete their tasks you can view them here:

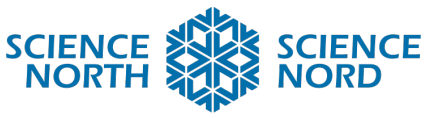

#### **SUDBURY, ONTARIO, CANADA**

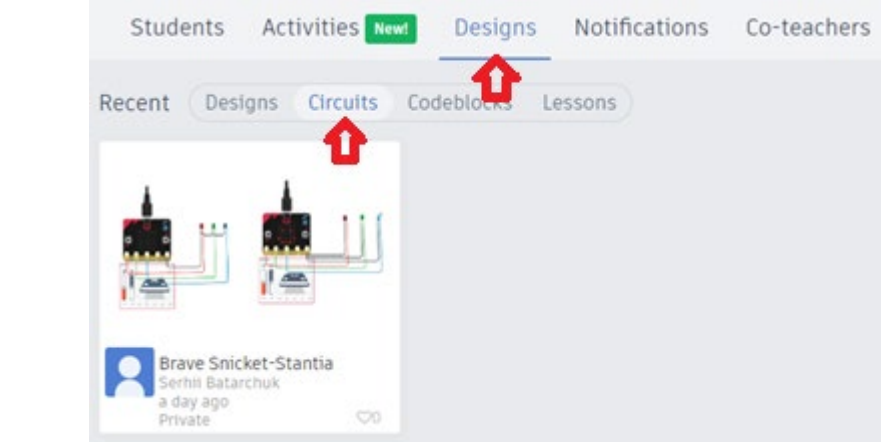

- 8. Distribute the handout to the students for them to built and test the different circuits.
- 9. The solution guide will help you and there is a coding guide for the two coding challenges in the worksheet.

#### **Consolidation/Extension**

- You can ask students to do the same tasks but in a different way.
- Encourage students to use more light elements in their schematics.
- Put the students into pairs, ask one of the students to change the property in the program, and the other to try to guess the changes before starting.

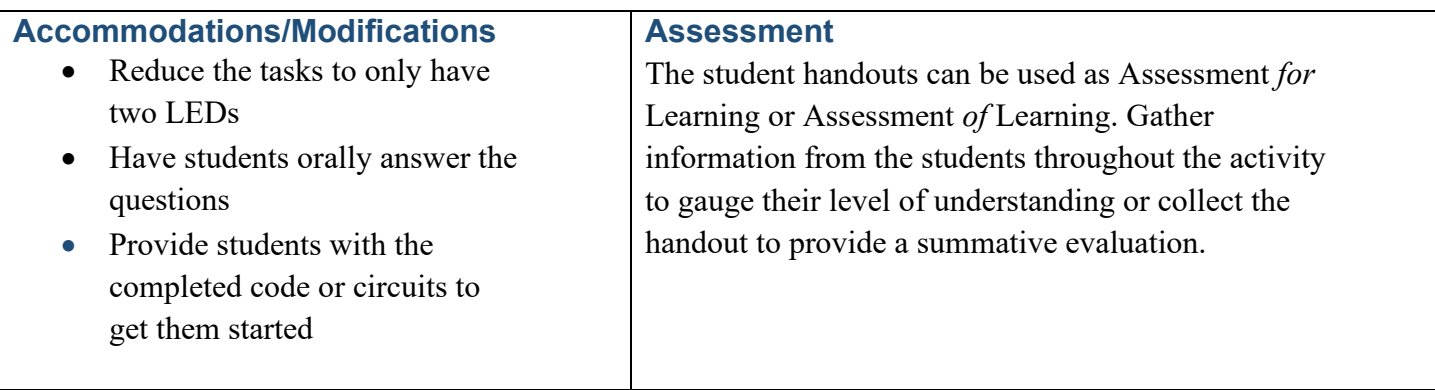